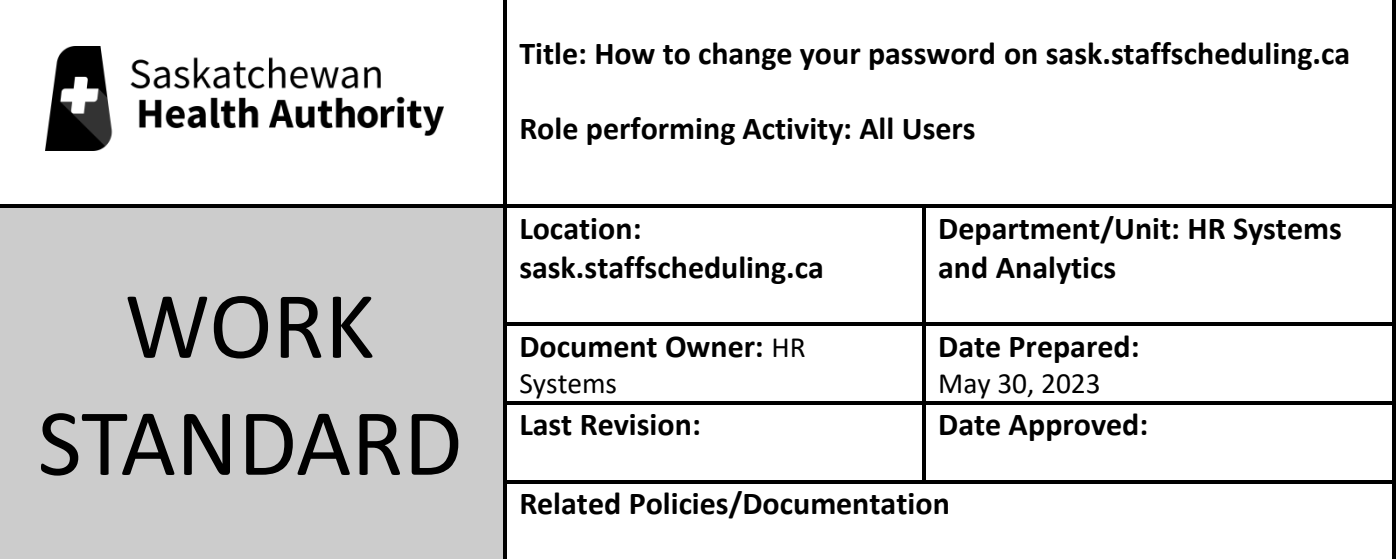

Work Standard Summary: How to change your password.

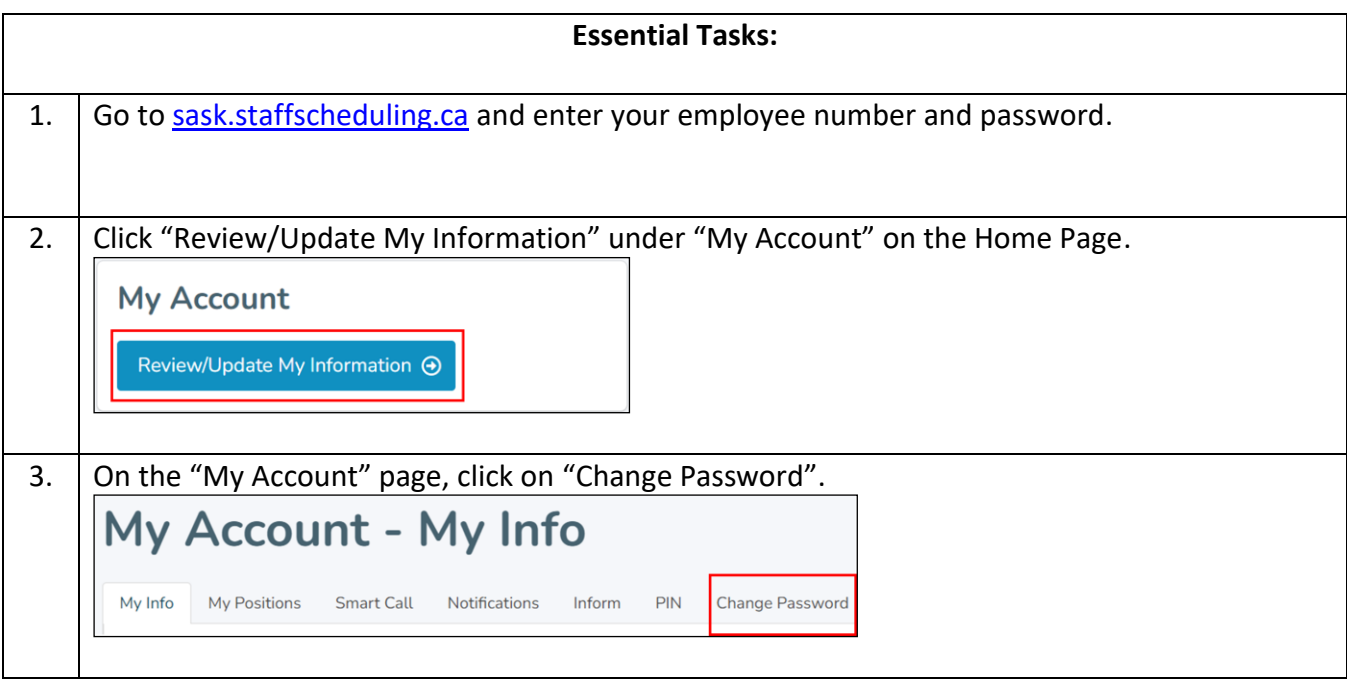

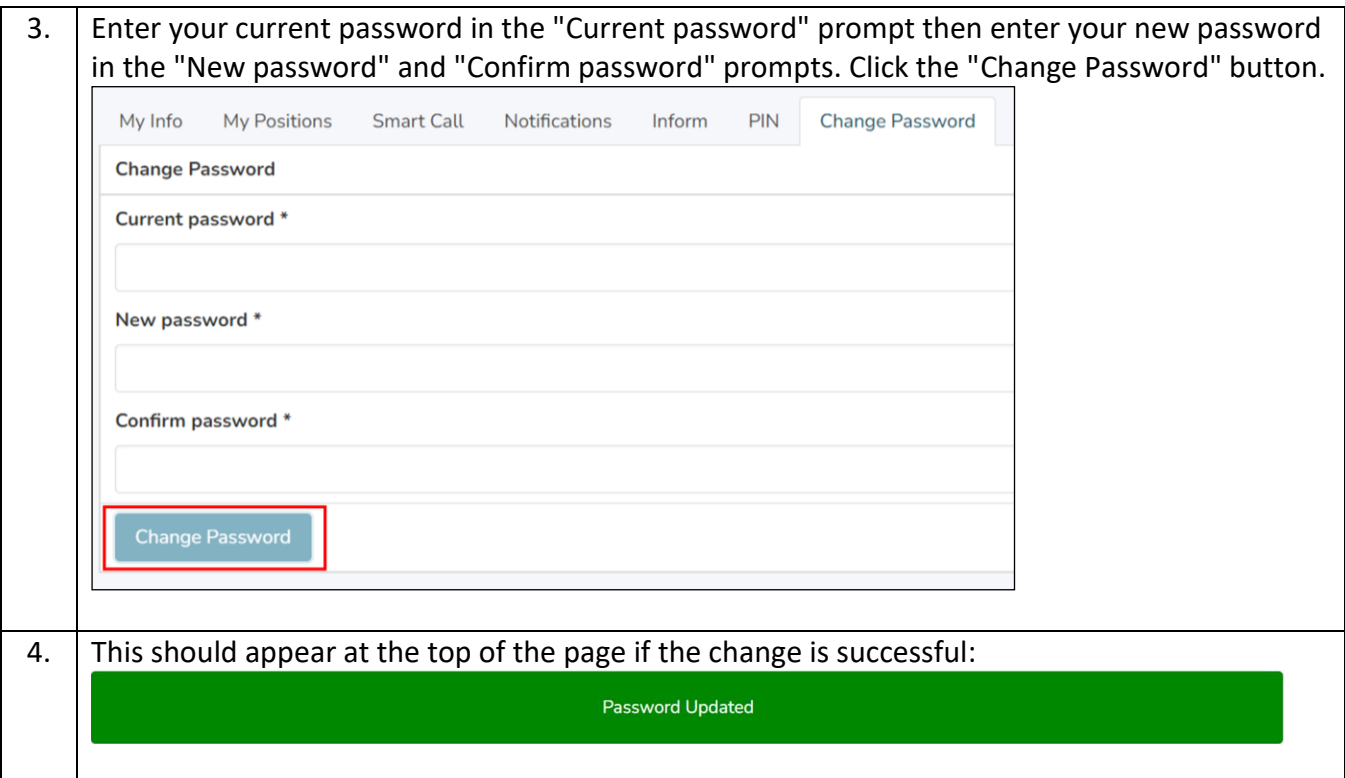